## **Cómo utilizar la aplicación de Mercado Pago**

**Descargue desde su smartphone la app del appstore o playstore,** 

**buscarlo como** Mercado Pago: recargar saldo y pagar cuentas

**Una vez instalado seguir los pasos detallados a continuación:**

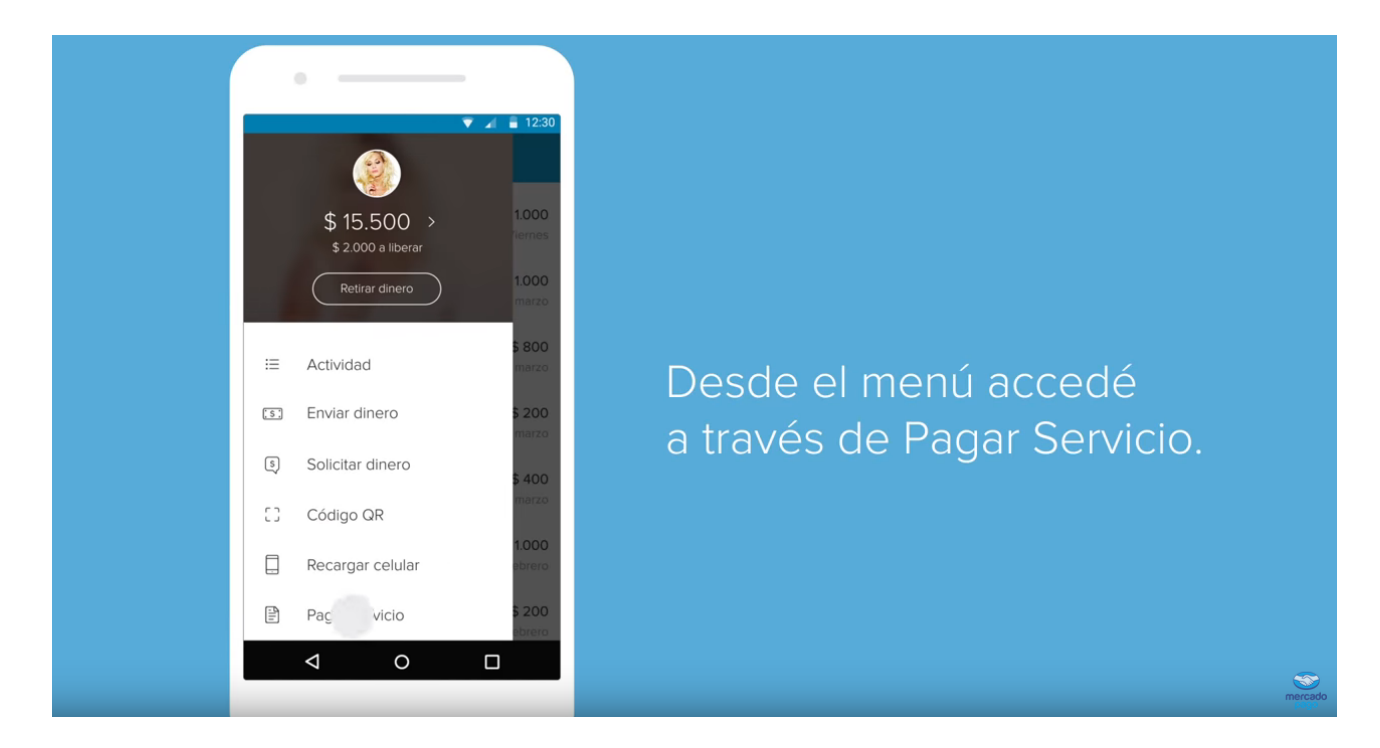

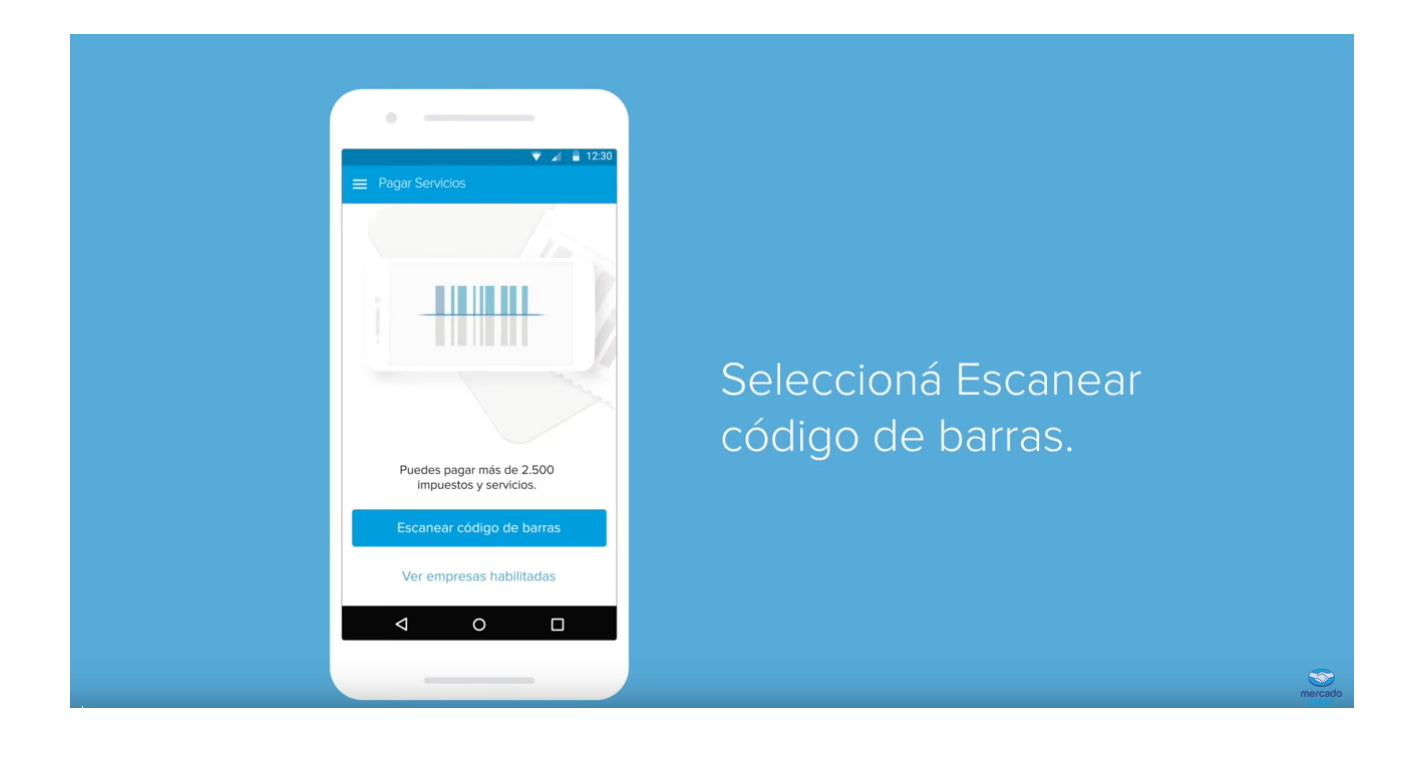

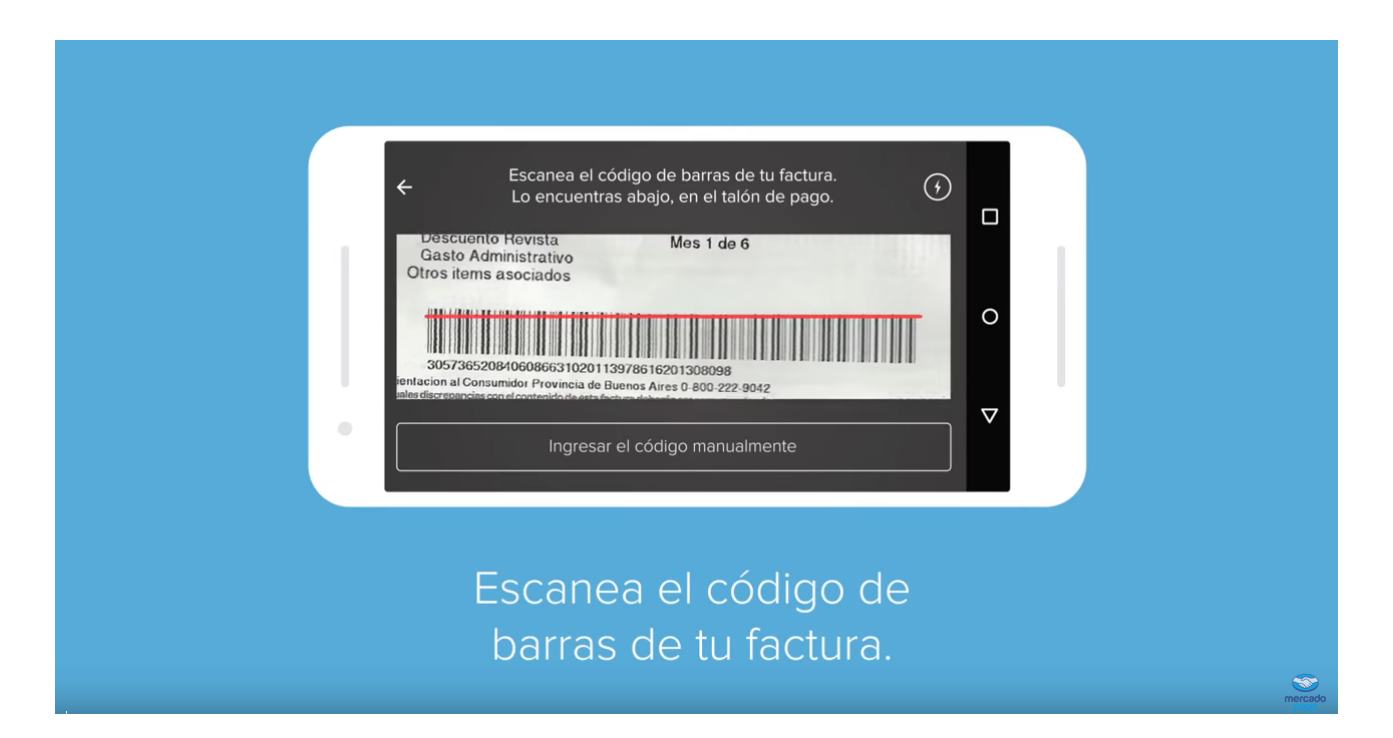

## Si el código está poco legible.

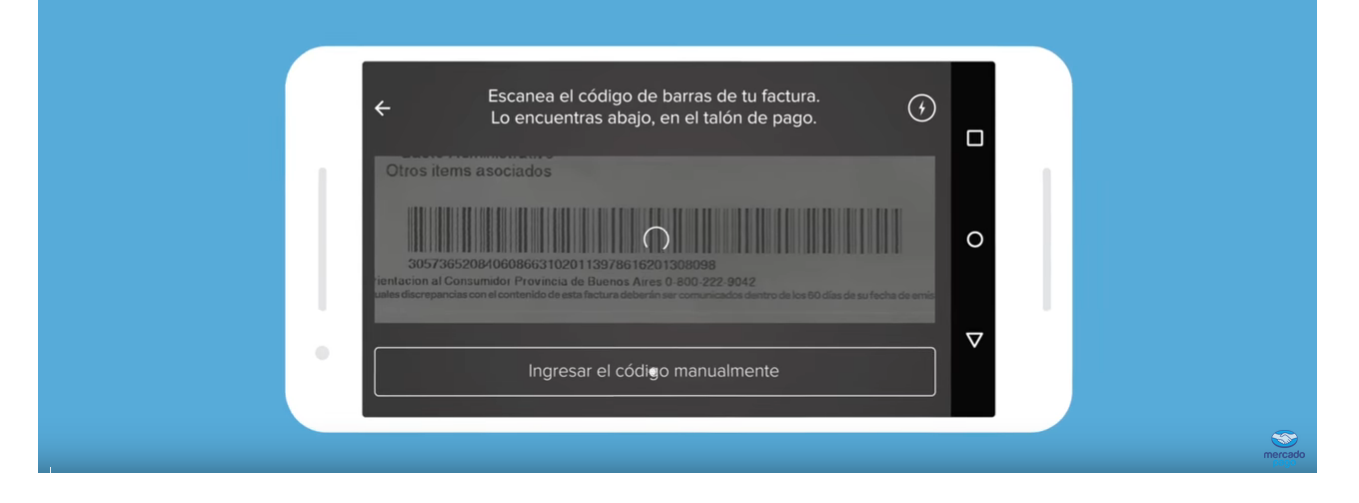

Ofrecemos la opción de ingresarlo manualmente.

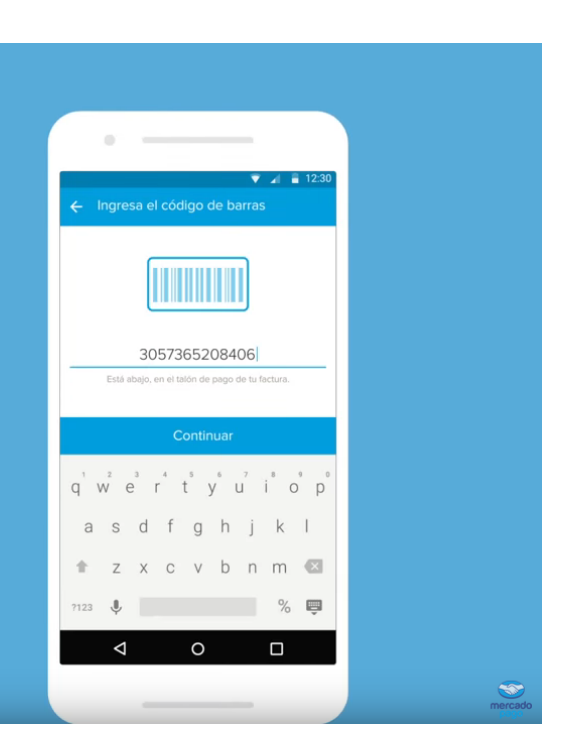

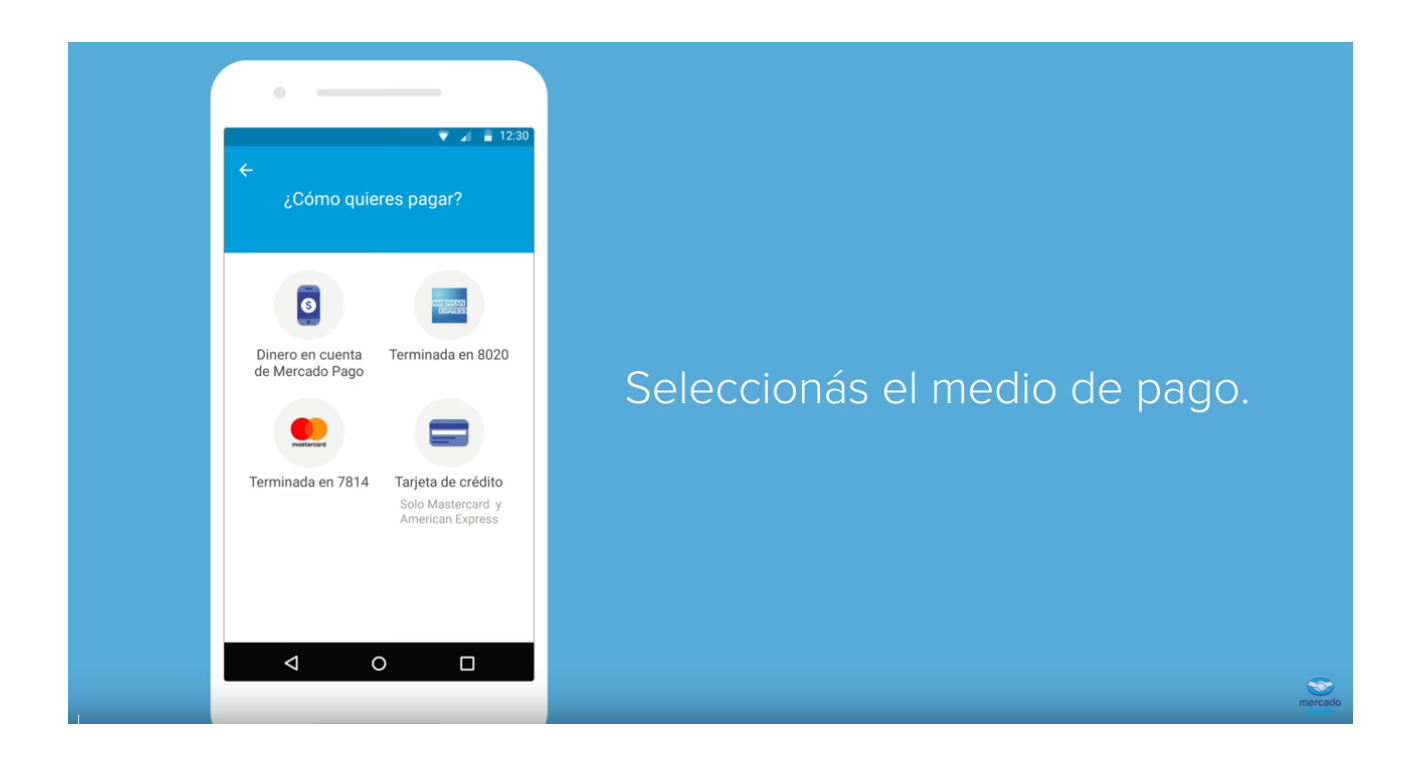

Revisa el detalle antes de confirmar el pago.

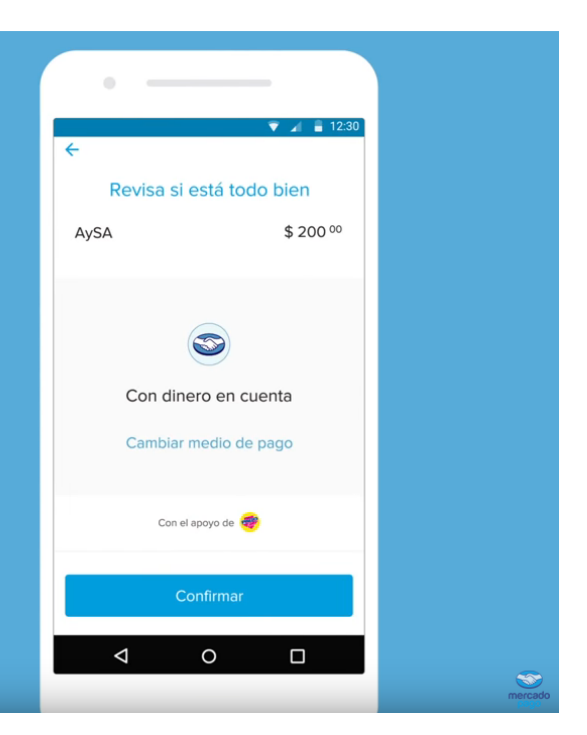

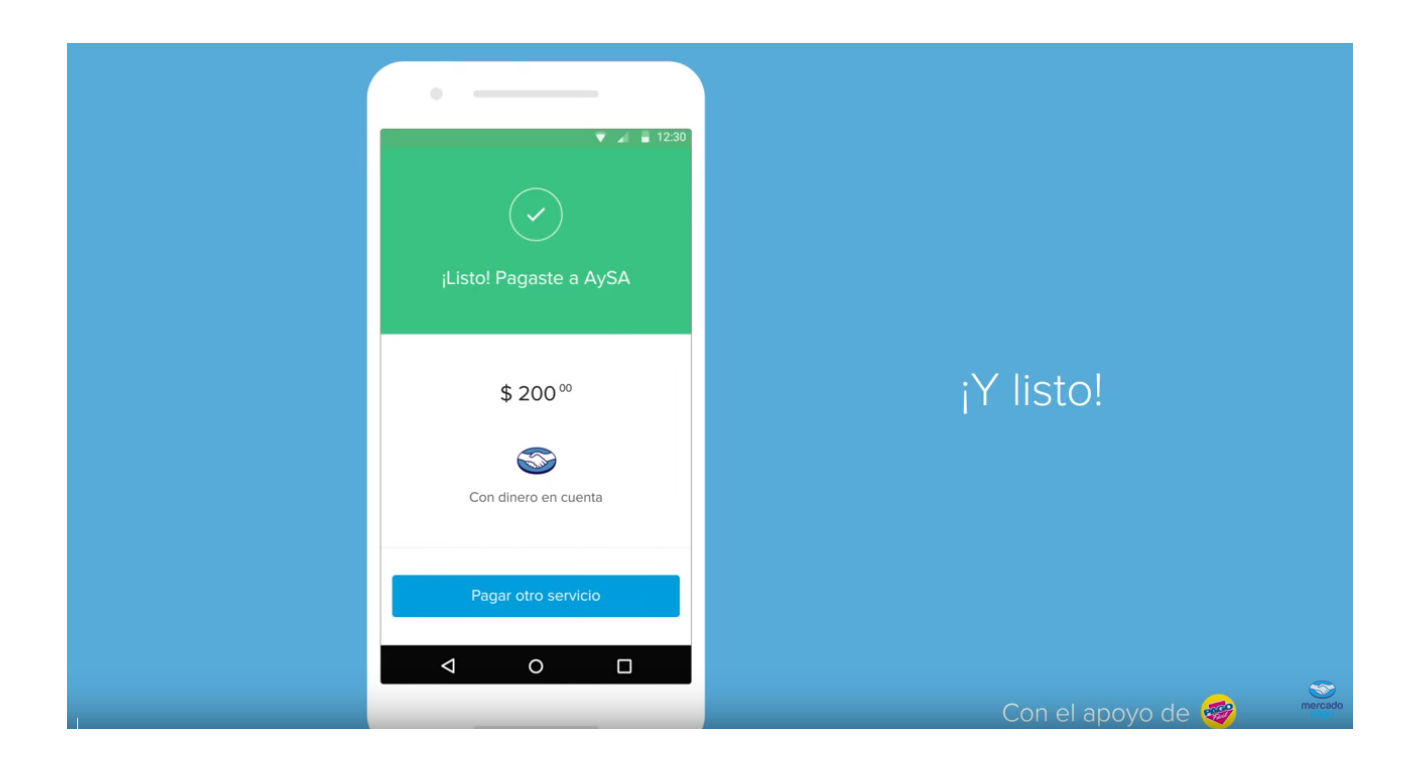